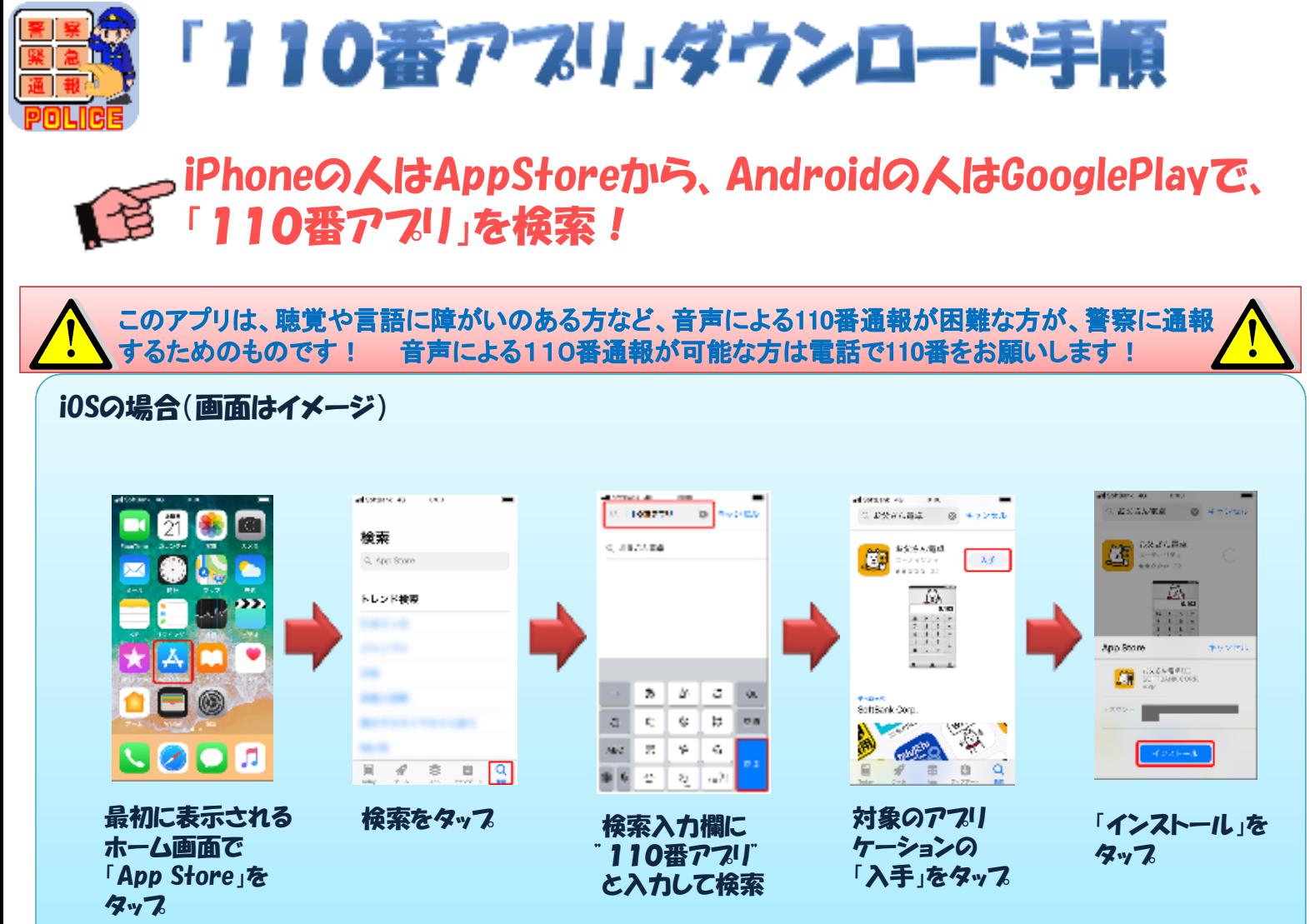

※アプリのインストールには Appleのアカウントが必要です。 アカウントを登録してから、 アプリをインストールしてください。

## Androidの場合(画面はイメージ)

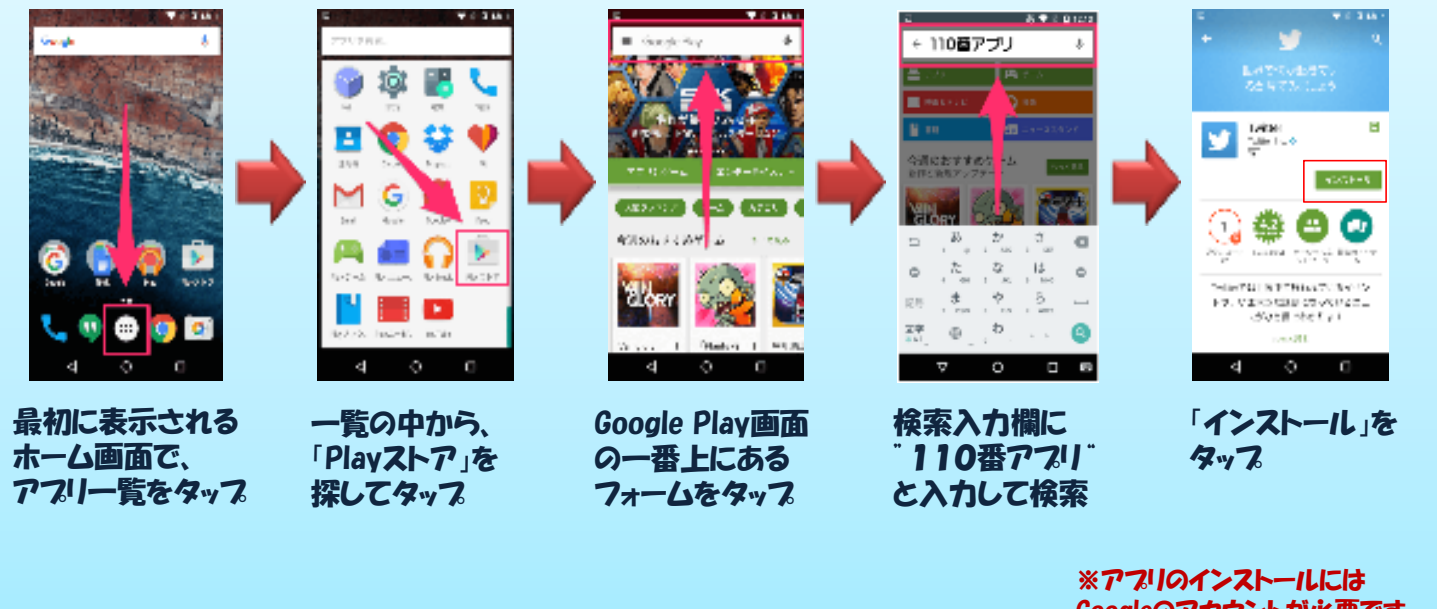

Googleのアカウントが必要です。 アカウントを登録してから、 アプリをインストールしてください。